#### 07

# USING TYPE IN DESIGN

# TYPE USAGE

## **HEADLINES**

- PARAGRAPH TEXT
- LOGO
- PURE DECORATION

+ COMBINATION OF THE ABOVE

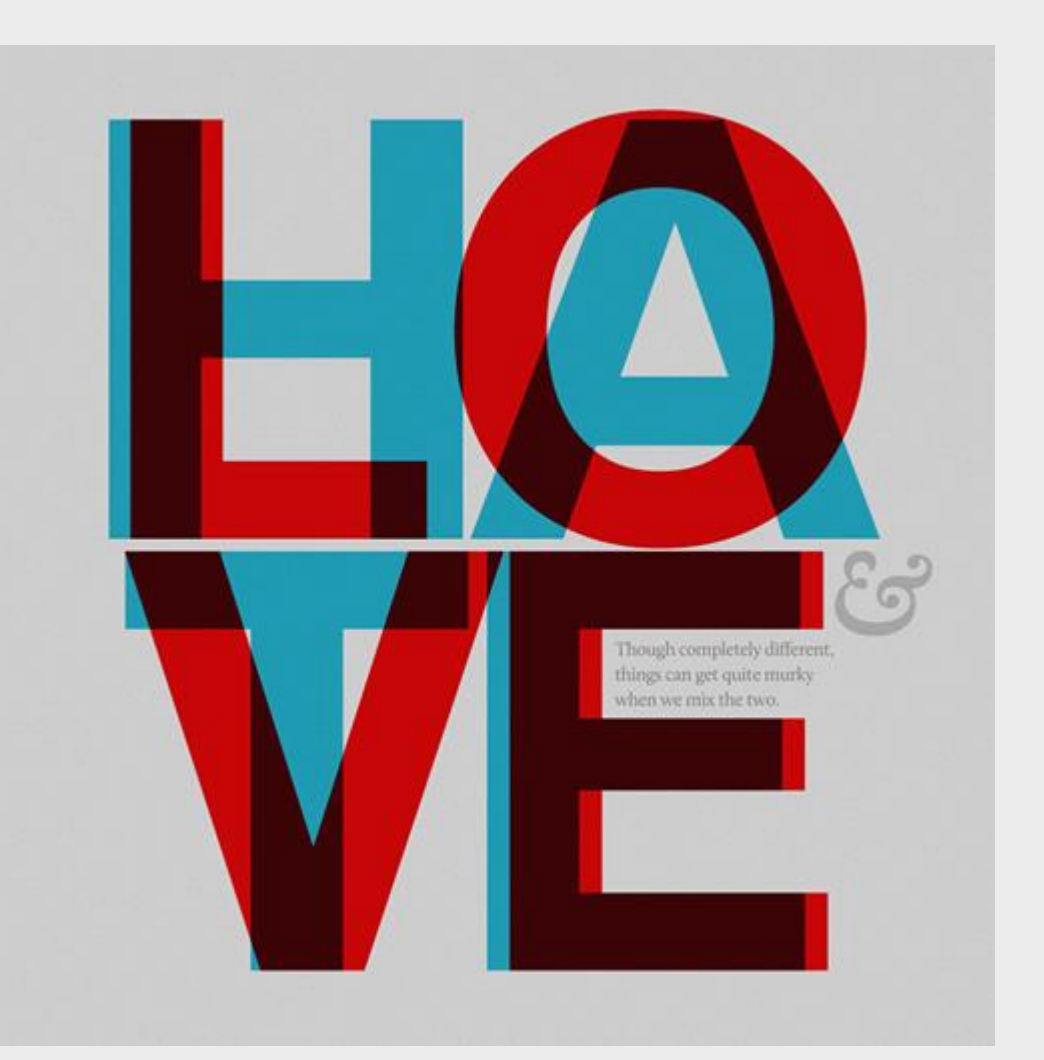

# TYPE AS A SYMBOL

### TYPE IS COMPOSED OF LINES, SHAPES, DOTS.. JUST LIKE ANY OTHER GRAPHICAL SYMBOL

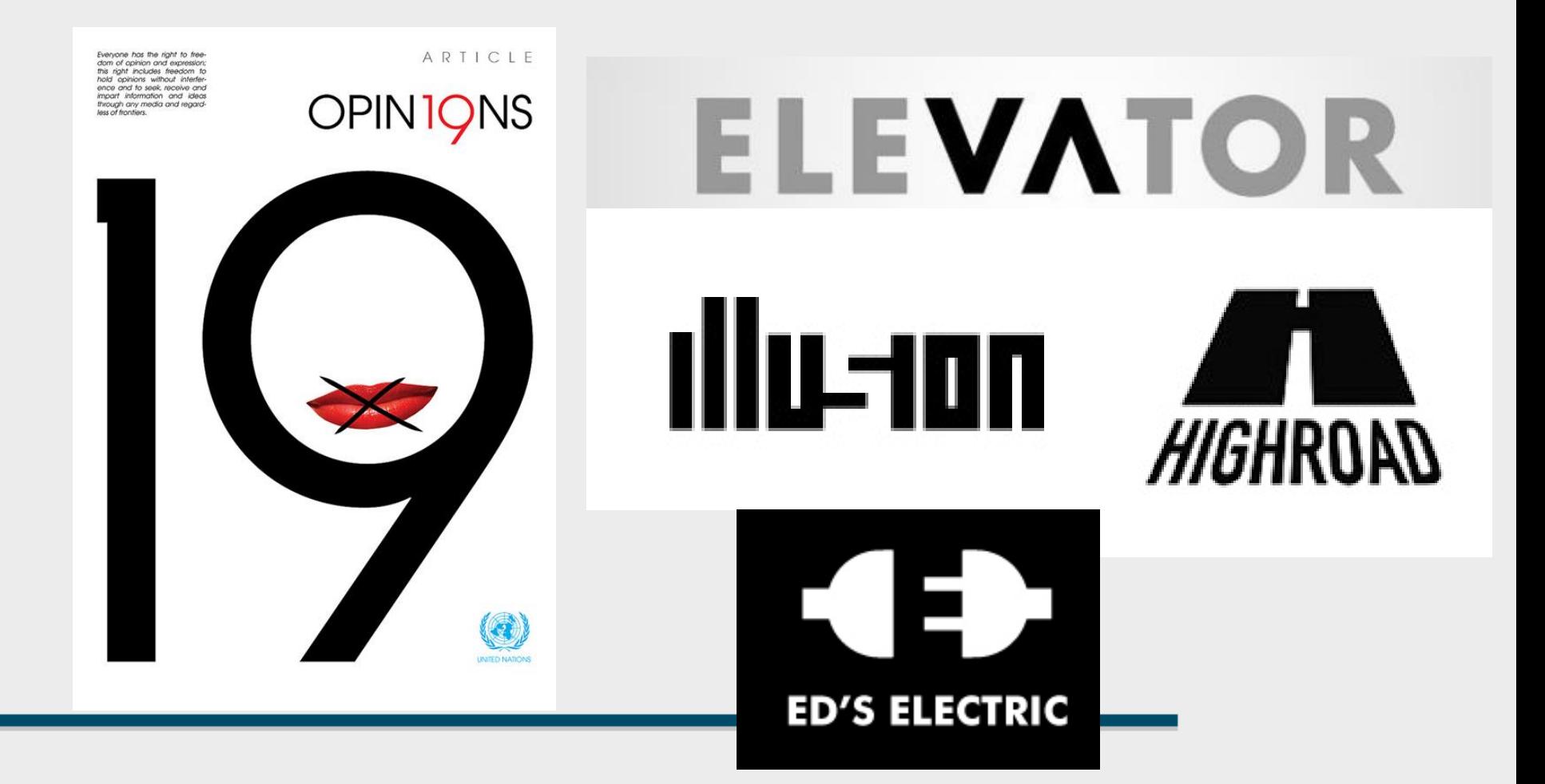

# TYPE AS AN ILLUSTRATION

- NO PARTICULAR MEANING OF THE TEXT
- INITIATES ASSOCIATION WITH A TOPIC/MESSAGE
- MIGHT HAVE A HIDDEN SECONDARY LEVEL OF INFORMATION

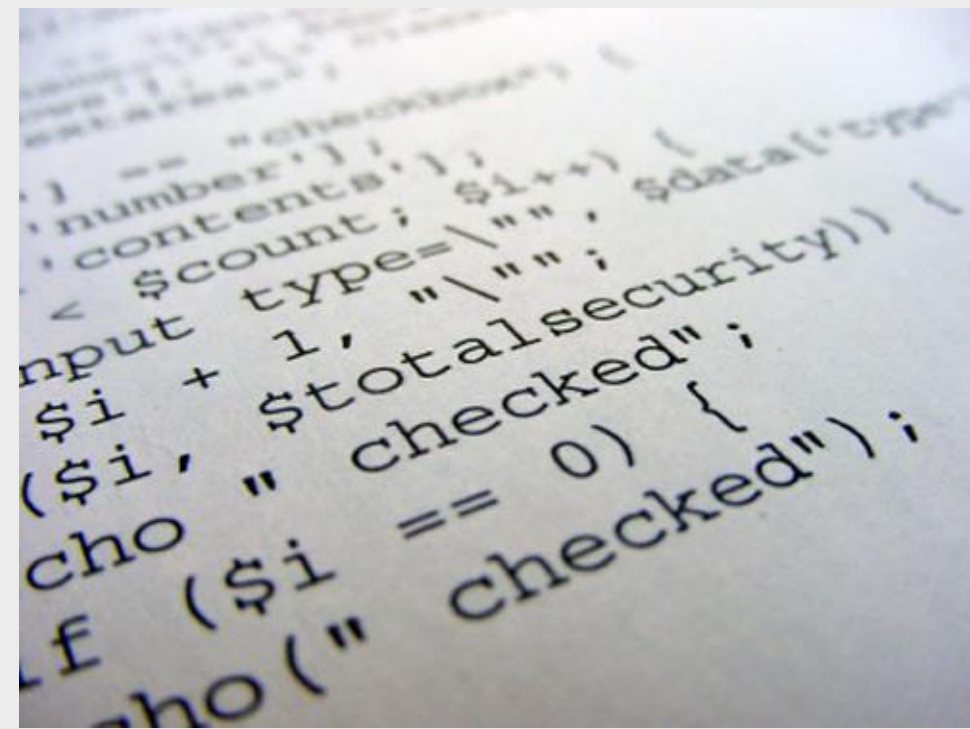

# TYPE AS A DESIGN ELEMENT

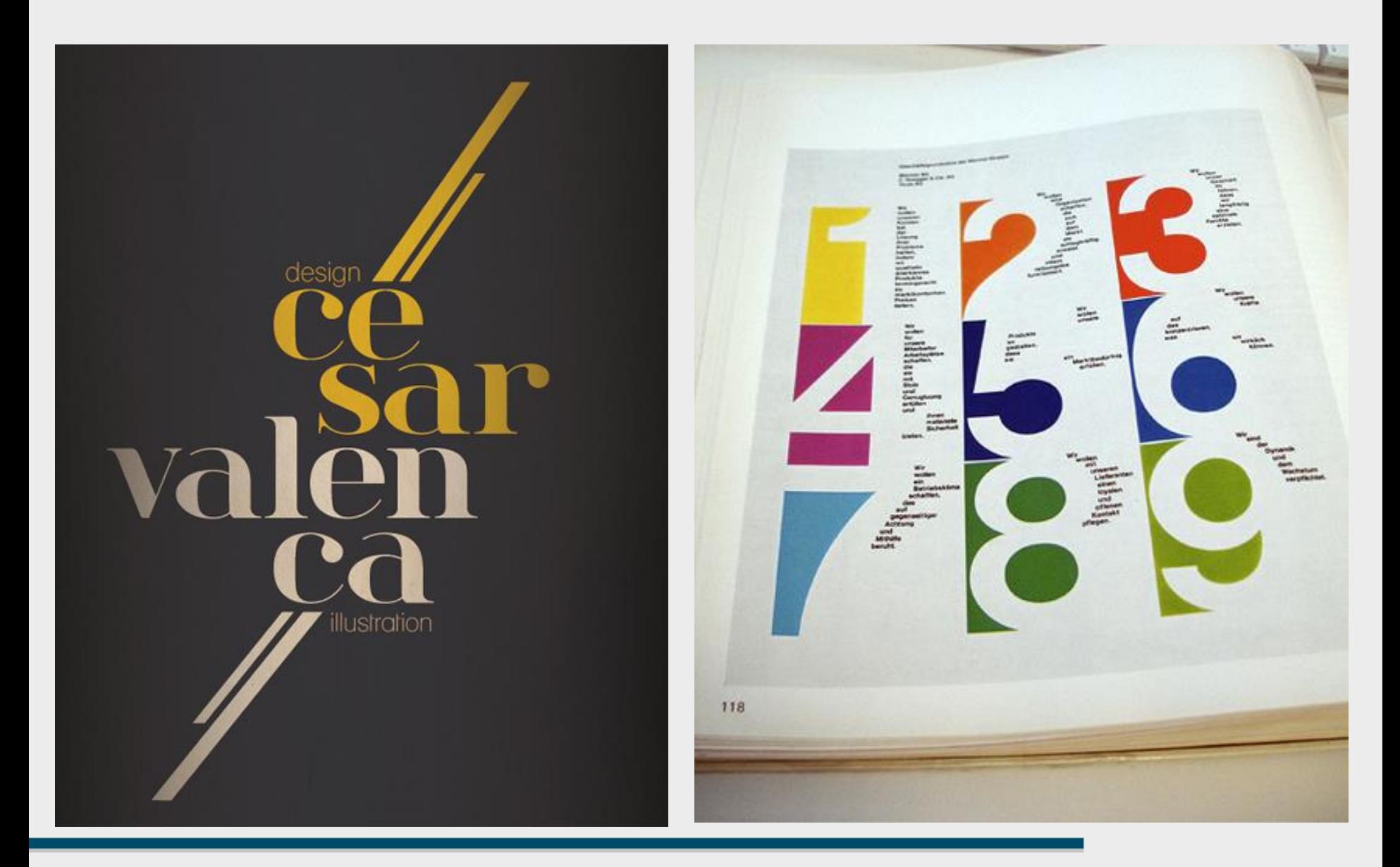

# AS A CONSTRUCTION ELEMENT

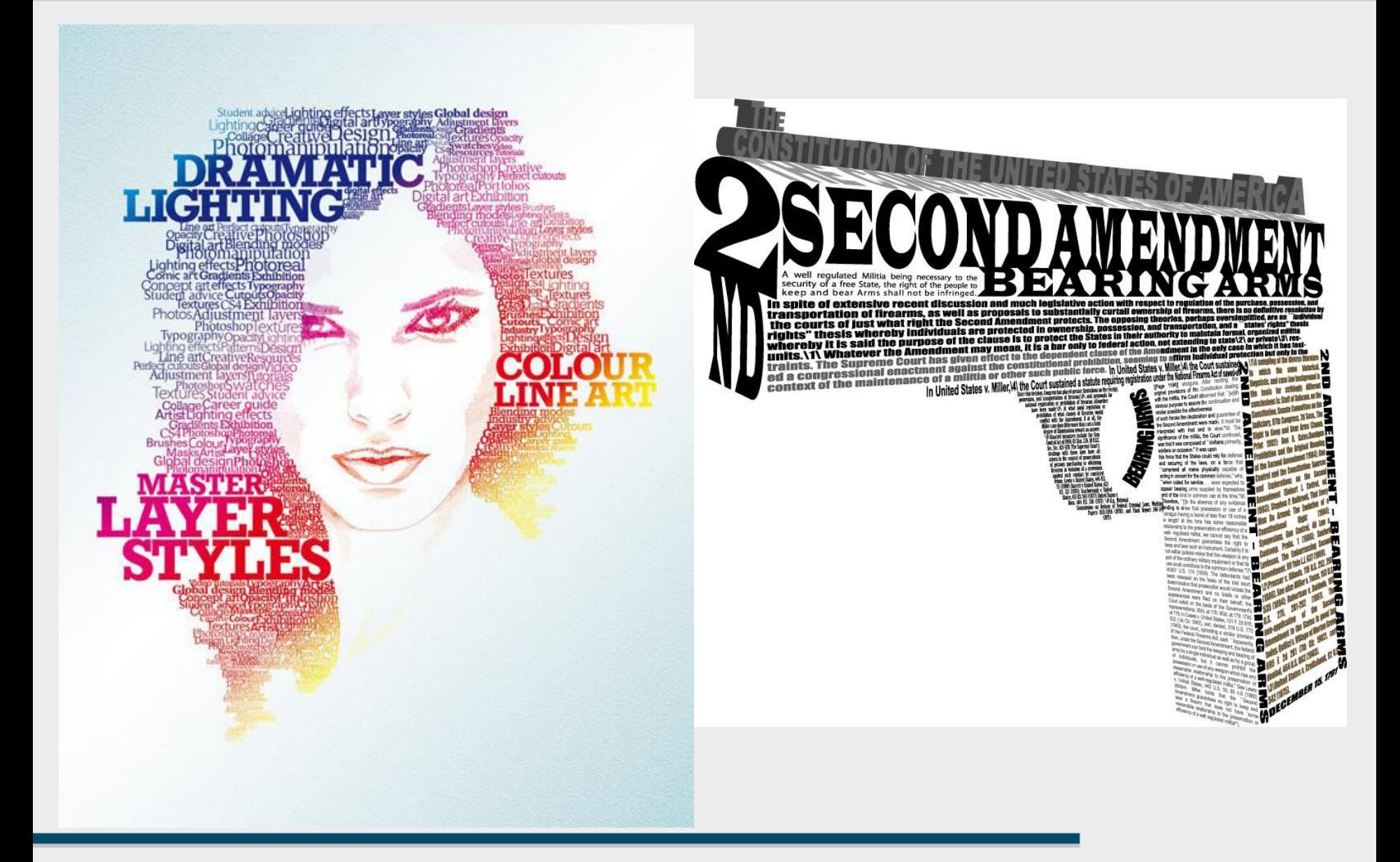

# VISUAL HIERARCHIES THROUGH TYPE

# LEVELS OF PROMINENCE IN TEXT

## **HEADLINES** SUB-HEADLINES PARAGRAPHS

# 3 days of<br>Art and Music.

Book your tickets, Spread the word, invite friends.

### JAZZ AND BLUES<br>21,22, 23th of October 09.

Contact: mail@concert.com Call: 012356565

Find more details at www.websiteurl.com

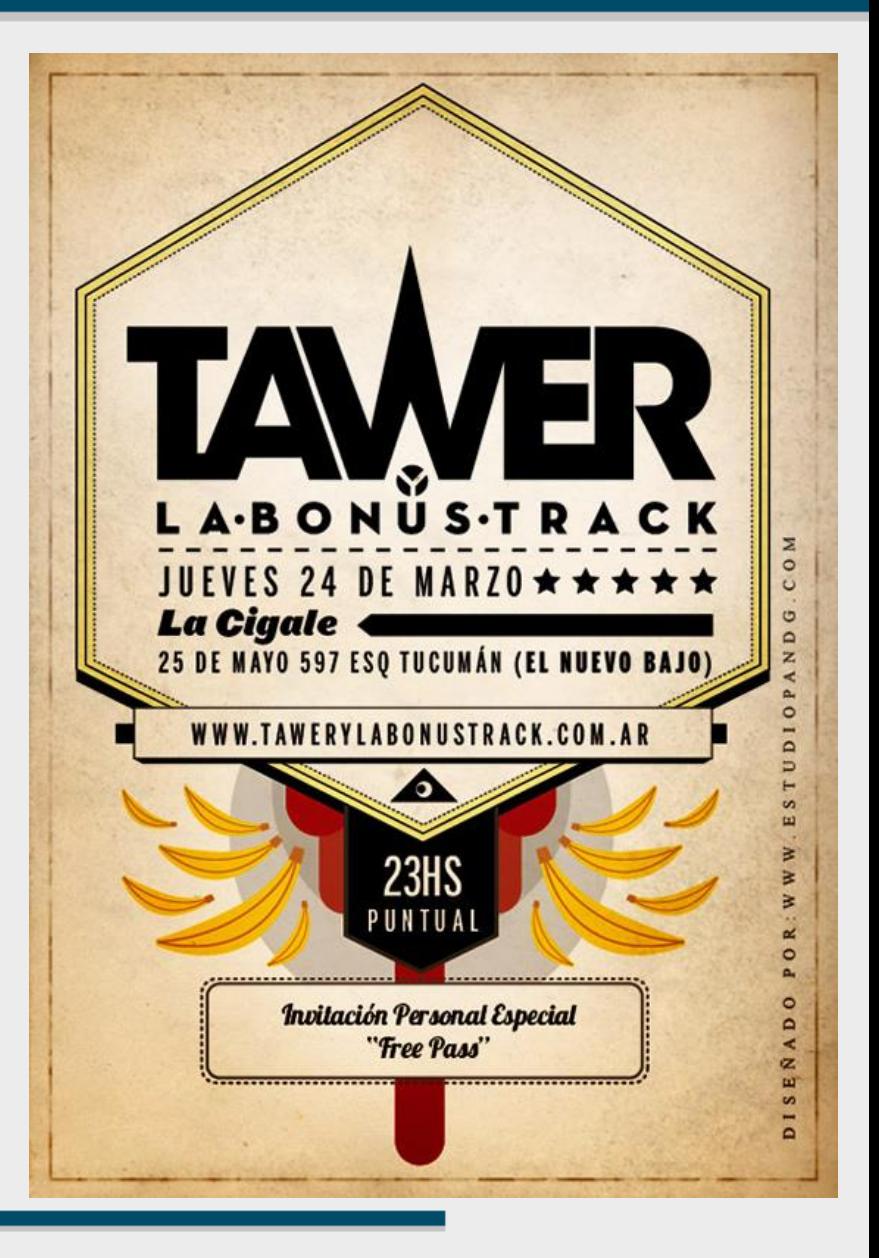

# VISUAL HIERARCHIES BY TYPE

### NOT ONLY SIZE/WEIGHT

**ORIENTATION** SPACING CONTRAST

This is regular text without much importance. However,

# this is prominent

and now we're back to normal standard regular text. Nothing big going on over here.

# HIERARCHIES BY TYPE

## WEIGHT

## SPACING

# **ORIENTATION**

# ALIGNMENT

This is regular text without much importance. However, this is prominent and now we're back to normal standard regular text. Nothing big going on over here.

This is regular text without much importance. However, this is important and now we're back to normal standard regular text. Nothing big going on over here.

This is regular text without much importance. However, this is prominent and now we're back to normal standard regular text. Nothing big going on over here.

Rotated text requires more brain Therefore it points and loses the

 $\frac{1}{2}$ <br>  $\frac{1}{2}$ <br>  $\frac{1}{2}$ <br>

# VISUAL LAYERS

### MULTIPLE MESSAGES IN THE SAME SPACE

### DIFFERENCES IN FONT-FACE, FONT-WEIGHT

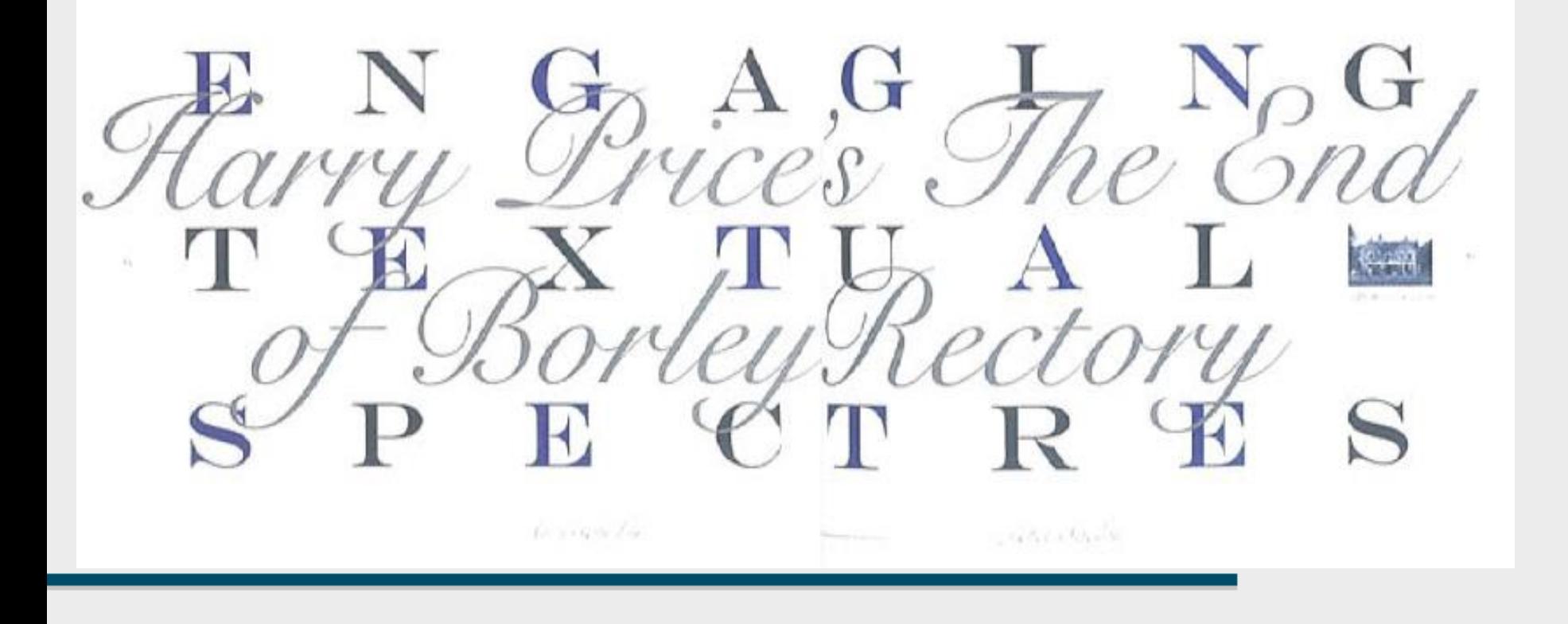

# STRUCTURE IN TEXT

**ORTHOGONAL STRUCTURES** 

GROUP BY Position Fonts Background

REMEMBER GRID

#### Juni-**Festwochen** Zürich 1959

# **Stadttheater**

Schweizerische Does ann Frank Martin 11 **In den Hauptrofer** Ingeborg Frankich **Entertainment** Ledung. Christian Vochterg Heinz Bord **Der Sturm Jaan-Playes Genet** Mittagert, 3 April **Harn Zenmannare** Max Anti-Debarger *Salemand, Warrant* Gestions. **Komesche Doer Elisabeth Grünner** Stadtsche Goer Berlin and W.A. Mozart **LINK OVER Surgiande Wagner Leibung** Trutas 6 hero<br>Secolas 7 hero<br>20 00 (he **Herbort Brauer Artur Europe** Cosi fan tutte **Carl Ebert Josef Greind** Emit Haftiger **Jean Parrie Ponnelle** Lucia di Operator G. Divisietti. In den Haupbrider **Amelia Benversiti Nether Salests** Lorenza Sabatucc Samslag 6 Am Lammermoor **Effore Celta:** Mitwech 17 Jun **Jorenas Geetan** Max Additionaryer **COLLINS General Constitution** 

# STRUCTURE BY TYPE

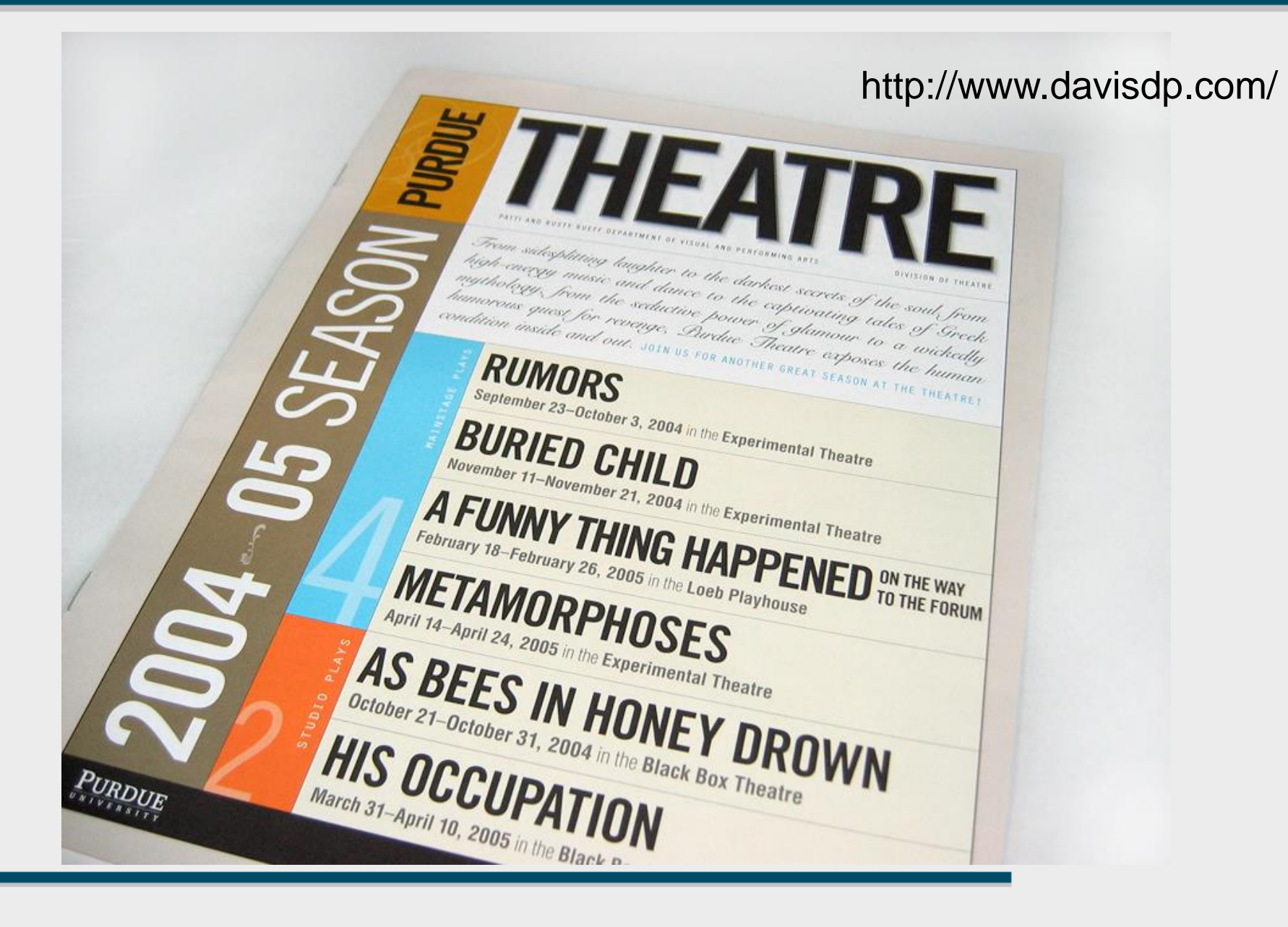

# FINALLY... TYPE AS TEXT CARRIER

### ALIGNMENT

Left, right, center, justify, object wrap Remember balance

PARAGRAPHS Book text, magazine text, web text

WORD SPACING KERNING LIGATURES KERNING PAIRS

# LEFT-ALIGNED TEXT

### GOOD TO FOLLOW CREATES A NATURAL GRID GOOD COLUMN SEPARATION => STRUCTURE

### CAREFUL ABOUT THE RAG

The one constant through all the years, Ray, has been baseball. America has rolled by like an army of steamrollers. It's been erased like a blackboard, rebuilt, and erased again. But baseball has marked the time. This field, this game, is a part of our past, Ray. It reminds us of all that once was good, and it could be again. Oh, people will come, Ray. People will most definitely come.

The one constant through all the years, Ray, has been baseball. America has rolled by like an army of steamrollers. It's been erased like a blackboard, rebuilt, and erased again. But baseball has marked the time. This field, this game, is a part of our past, Ray. It reminds us of all that once was good, and it could be again. Oh, people will come, Ray. People will most definitely come.

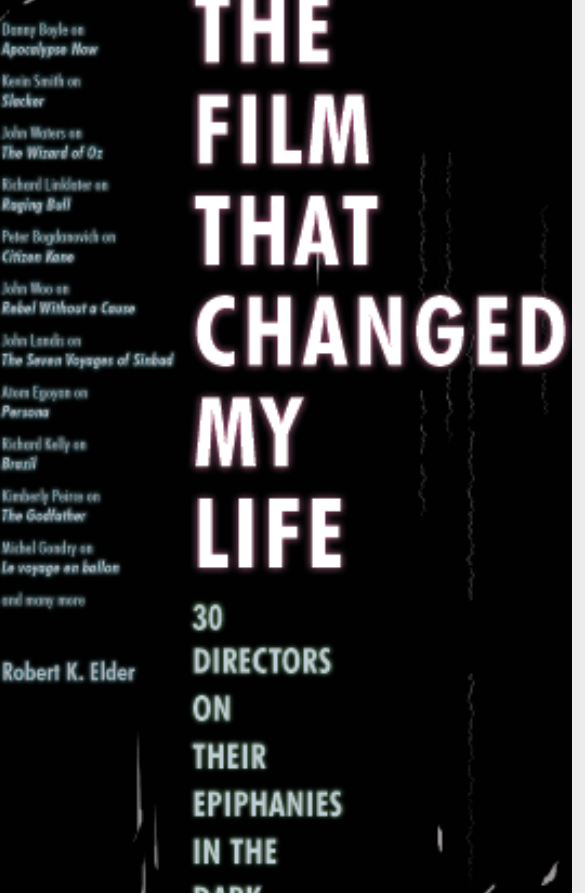

http://www.interpretationbydesign.com/

# RIGHT-ALIGNED TEXT

# BREAKS RULES

## ADDS DRAMA

SUITABLE FOR SHORT TEXTS

### FRAMES THE PAGE FROM RIGHT

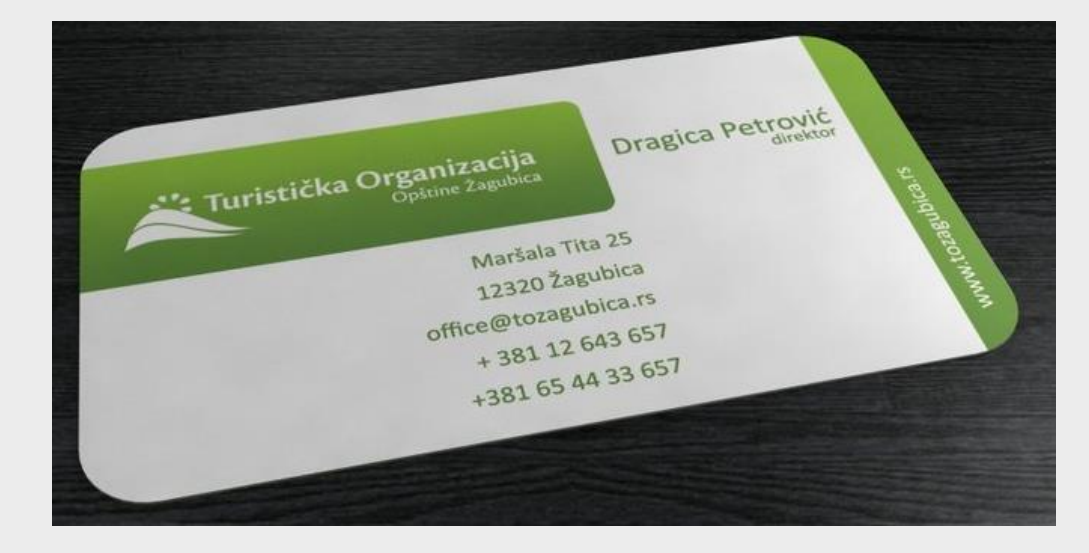

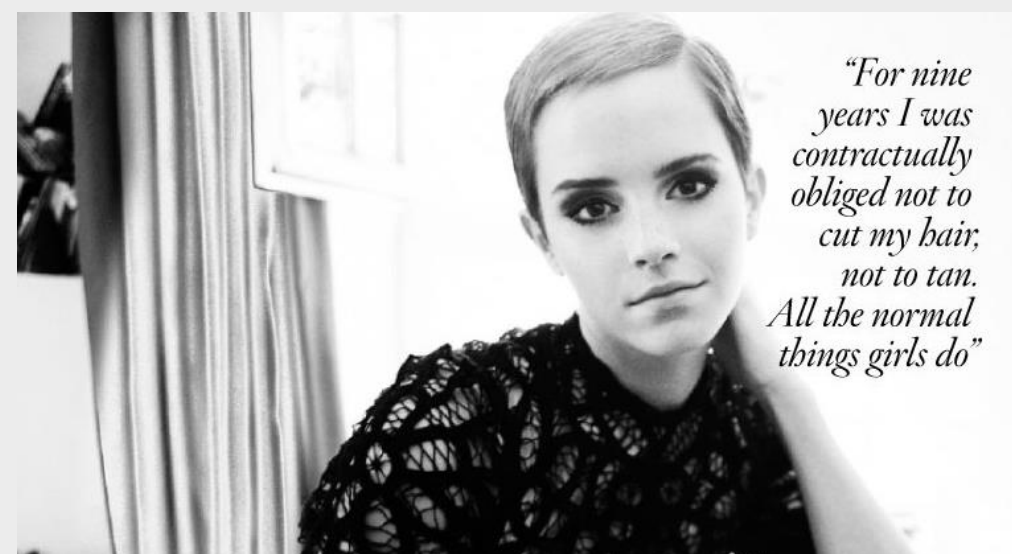

# CENTERED TEXT

## HARD TO FOLLOW

### BAD FOR LONGER PARAGRAPHS

UNNATURAL BALANCE especially if things are left or right of the text

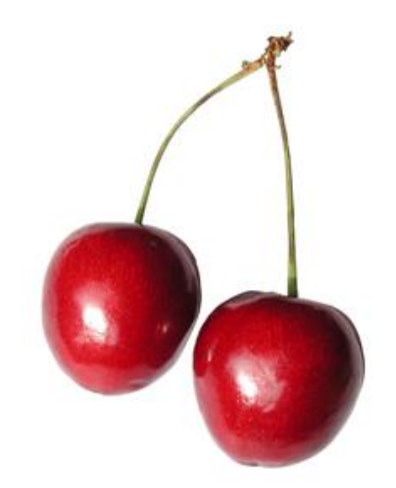

#### **CENTER ALIGNMENT CENTER**

but also the leap into electronic typesLorem Ipsum is simply dummy text of the printing and typesetting industry.<br>Lorem Ipsum has been the industry's standard dummy text ever since the 1500s a galley of type and scrambled it to mak<br>e a type specimen book. It has survived not only five centuries,<br>but also the leap into electronic typesetting, remaining essentially unchanged. It the containing Lonem beat pure assessed and<br>be specimen book it has survived ont only he centuring the second position of a type specime book it has survived ont only here centuring and by the second by the centuring and t of type and scrambled

Lorem Ipsum is simply dummy lext of the Lorem ipsum is simply dummy lext of the Lorem ipsum is simply dummy lext of the printing and typesetting industry. printing and typesetting industry. printing and typesetting industry. Lorem Ipsum has been the industry's Lorem Ipsum has been the Industry's Lorem Ipsum has been the Industry's standard dummy lext ever since the 1500s, standard dummy lext ever since the 1500s, standard dummy lext ever since the 1500s, when an unknown printer took a galley when an unknown printer took a galley when an unknown printer took a galley of type and scrambled it to makof type and scrambled it to mak of type and scrambled it to mak e a type spectmen book. It has survived note a type specimen book. It has survived not e a type specimen book. It has survived not only five centuries, only five centuries, only five centuries, but also the leap into electronicremaining but also the leap into electronicremaining but also the leap into electronic tremaining

#### http://jayce-o.blogspot.com/

The cherry is the fruit of many plants of the genus Prunus, and is a fleshy stone fruit.

# WRAPPING AROUND OBJECTS

### SAVES SPACE BUT HARDER TO FOLLOW

At 31, after her boyfriend walks out and her immune system goes crazy, Shawn Phelps sets out on a seven-month journey to learn the secrets of happiness from Asia's sages, not knowing who they are or how to find them.

now your copy will look when it is set in this typeface and presented in this format. To re-create the look that you see here, simply select a type in a similar font and a similar size. Thanks to the computer, you can change your typeface, and other type specifications, quickly and easilv. Not at all like it was in the "old days" when you sent your manuscript out for typesetting, waited about three days for the finished galleys to arrive for proofing, sent those back for corrections, then waited for the corrected galleys to arrive. This text is provided to show you how your copy

will look when it is set in this typeface and presented in this format. To

re-create the look that you see here, simply select a type in a similar font and a similar size. Thanks to the computer, you can change r typeface, and other type specifications

### PARAGRAPHS CREATE STRUCTURE IN TEXT

### DEFINE THE NARRATION AND RHYTHM Calm areas, dramatic areas, citations etc…

#### PARAGRAPH LENGTH RELATES TO ATTENTION  $Books = XI$ Newspapers = L Magazines = M  $Web = S, XS$

## **COMPARE PARAGRAPH LENGTHS**

JOHANNES, AND JACOB KLINE IN HUNTERDON.

75

have had." From all of the above it would appear that Johannes acted as guardian for his younger brother, having brought funds with him to America to insure his proper settlement when of age. Godfrey increased his possessions that same year by purchasing one hundred and fifty acres of land from William Lovet Smith. for one hundred and fifty pounds. Long before this time he had built a stone house on the Garrets land, and for ten years had been married. In May, 1748, he took unto himself a bride of fifteen summers, Margaret, the daughter of Christopher Falkenberger, a young woman of some education and refinement, as is evidenced by her correspondence, preserved by her descendants.

Johannes does not seem to have occupied his portion of the land on the Delaware. On his death it became the homestead of his second son, Andrew. Papers in my possession show that in the year 1750 he was living in Readington township, Hunterdon county, where he was interested in a tannery with Johann. Jacob Klein (Jacob Kline), who had, a few years before married his eldest daughter, Veronica Gerdrutta (Fanny). Though I have no documentary evidence in proof of the assertion, there is every reason to believe that at that time the homestead of Johannes was a farm of four hundred acres-two hundred of which was in black oak timber-located adjoining the present line of the Central Railroad of New Jersey, midway between the White House and North Branch stations. The land lay on both sides of the County Line road, and extended north to the slope of Leslie's ridge, being crossed from east to west by Leslie's brook. Whether the title to this land vested in our ancestor, or whether he merely occupied it in conjunction with his son-in-law I am not informed. Ultimately it came into the sole possession of Jacob Kline, and there is no doubt that here he and his father-in-law established a tannery, probably the first one in northern New Jersey. The Hon. Joseph Thompson, when eighty years of age, wrote me that he well remembered the old bark and currying houses that stood on the Kline property; and that John, the grandson of Jacob Kline, had often pointed out to him the location of the dwelling of his grandfather, Moelich, as being just south of the brook, and on the other side of the road from his-John's-residence. On this

#### Is Oregon home to a new Renaissance Age? **By Jack Rubinger**

ark Paul used to be my boss, then he became my client, the arts," Mark told me, now he's my friend. Turns out we're both musicians, a common passion. We both learned that once the bond between the arts and business is established, greater things are expanded her vision and began runpossible, Ultimately, the arts strengthened our business relationship.

As I pondered our relationship and emotion fitness technique), organizthought about other multi-talented ing workshops and performing with people. I began thinking about Oregon musical groups, "Only in Portland as a place for high-quality, creative and can I really be myself," she told me. productive people. It's a refreshing counterpoint to what we have heardin recent years about Oregon's nega- develops the sound technology used in tives: high unemployment, links to model railroads. He is also chief terrorism, corporate scandals, tragic integrated dreuit technologist at Neteducation funding. Goldschmidt, Packwood, Tonya-gate - the list goes company. He plays keyboards in a on. However, I believe Oregon's jazz/rock band. Pat believes time man-"something special" has more to agement is key - his strict no-TV poldo with who we are and what we icy adds hours to his day. Pat has can become than what a few have maintained a fabulous marriage for done, And after meeting many 20 years by agreeing to be available multi-talented people, 1

wondered, is Portland. where 1 live, some sort of Renaissance Iown? I began looking for other examples to answer this question and found-

several people who I'd call Renaissance men and

world, he grew up in Corvallis and he

I believe Oregon's "something special" has more to do with who we are and what we can become than what a few have done.

Mark Paul is a "Type-A" guy. That more different creative endeavors is how he's been able to start and run how I would deline a Renaissance percompanies; publish books such as The son. It is someone who is creative in Entrepreneur's Survival Guide; develop business (starting, building and/or owna patent: play guitar; and compose, ing a company), as well as the arts, publish, and perform original music. which includes writing, painting, Although Mark lived all over the sculpture, etc.

These people include Debbie Rosas, remembered Oregon's quality of life. a painter, dancer, designer and entre-(Re recalls stories of his great-grand- preneur who has produced 20 videos

father breaking bread with Native and two CDs Americans along the Columbia Fred Philips, who River.) "The main reasons I moved has his doctorate back to Oregon were, one, to raise my and is a professor. family, two, because of its growing entrepreneur. high-tech industry, three, it supports author and martial artist, And

Rich Dubnow trav-A fourth-generation Oregonian, Shannon Day Icft Portland to pursue an eled all over the entertainment career in Los Angeles. world doing 3-D photography for the ViewMaster Returning in the early '90s, she company and now runs a promotions ning her own business, teaching Nia company and collects sports cars. (a cardiovascular mind-body-spirit-But not everyone has been able to

find a niche. After 10 years, Portland resident Lyle Graham, a documentary filmmaker, writer and sculptor, never found an outlet for his diverse skills. Patrick Quinn worked for Tektronix His search for creative and eventual and now owns a high-tech firm that economic fulfillment is taking him to Northern Arizona University where he will pursue a Master's in history and social action. work Elements, an optical networking As the term "starving arrist"

implies, most creative people need to find an income source to feed their nassion and can find our region's tight labor market daunting. But for those willing to try, Portland is a great place to blend your creative to the relationship arts and business chops. There's an on the weekends. honesty and openness here that's During the week is

encouraging. People love Oregon for its a different deal. "This creativity and opportunity. I agree with has been a great the Northwest Business Committee compromise - nothfor the Arts: "Art means business." ing is worth losing As Oregon competes for business in the 21st century, there is a greater I came across others need to offer a good quality of life to who pursue three or attract and retain a talented work force.

> It appears that Portland's - and Oregon's - essence is the quality of life achieved when balancing creative artistic passions and creative business passions. And I would call that a new beginning, a Renaissance. 820

Jack Rubinger runs Jack Rubinger Communications in Portland.

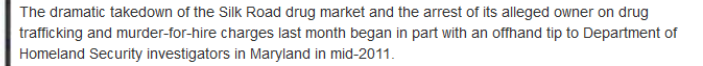

The informant told DHS investigators in Baltimore about an online drug bazaar where international sales of illicit drugs and other contraband were conducted with impunity and with the ease of buying cocktail stirrers or underwear on Amazon.

"You guys are in law enforcement. You might want to look at this," the informant told DHS investigators, according to federal law enforcement officials familiar with the case who asked not to be identified.

The informant directed investigators to the site, accessible only through the Tor anonymizing network, and explained how transactions for the sale of heroin, cocaine and LSD went down using the digital currency Bitcoin.

But that wasn't all Silk Road was selling - there were stolen credit and debit card numbers, fake IDs, counterfeit currencies, hacking tools and login credentials for hacked accounts.

The tip, which arrived about six months after Silk Road was launched and coincided with the emporium's growing notoriety following a June 2011 Gawker story, spawned a multi-agency task force based in Baltimore - dubbed "Marco Polo" in reference to the drug market's historical namesake that eventually included investigators from the FBI, DEA, DHS, the IRS, U.S. Postal Inspection, U.S. Secret Service, and the Bureau of Alcohol, Tobacco, Firearms and Explosives.

Simultaneously, other investigations were launching in New York and Chicago. In the wake of the Gawker story, Senators Charles Schumer (D-NY) and Joe Manchin (D-West Virginia) sent a letter to Attorney General Eric Holder and the head of the DEA urging them to crack down on Silk Road and Bitcoin exchangers. The DEA and FBI launched an investigation and task force out of New York, and in Chicago, U.S. postal inspectors and DHS Customs and Border Protection agents were already seizing suspicious packages from an international mail center that they would later tie to Silk Road buyers and sellers, evidence that is now playing a role in cases in New York and other jurisdictions.

WIRED reviewed court documents and spoke with a number of law enforcement officials who say that the investigation so far has led to more than a dozen arrests in multiple countries - and more are in the works.

**BOOK** 

#### **MAGAZINE**

my marriage."

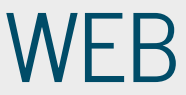

# **WRITING TEXT FOR THE WEB**

### READING-> SKIMMING **HOT WORDS INVERTED PYRAMID**

The dramatic takedown of the Silk Road drug market trafficking and murder-for-hire charges last month beg Homeland Security investigators in Maryland in mid-20

The informant told DHS investigators in Baltimore about a sales of illicit drugs and other contraband were conducte cocktail stirrers or underwear on Amazon.

But that wasn't all Silk Road was selling counterfeit surrencies, hacking tools and loo

The dramatic takedown of the Silk Road drug market nd the arrest of its alleged owner on drug trafficking and murder-for-hire charges last month bedan in part with an offhand tip to Department of Homeland Security investigators in Maryland in mid-2

The informant told DHS investigators in Baltimore about an online drug bazaar where international sales of illicit drugs and other contraband were conducted with impunity and with the ease of buying cocktail stirrers or underwear on Amazon

"You guys are in law enforcement. You might want to look at this," the informant told DHS investigators, according to federal law enforcement officials familiar with the case who asked not to be identified

The informant directed investigators to the site, accessible only through the Tor anonymizing network and explained how transactions for the sale of heroin, cocaine and LSD went down using the digital currency Bitcoin

But that wasn't all Silk Road was selling - the re were stolen credit and debit card numbers, fake IDs, counterfeit currencies, hacking tools and logi credentials for hacked accounts

The tip, which arrived about six months after Silk Road was launched and coincided with the emporium's growing notoriety following a June 2011 Gawker story, spawned a multi-agency task force based in Baltimore - dubbed "Marco Polo" in reference to the drug market's historical namesake that eventually included investigators from the FBI, DEA, DHS, the IRS, U.S. Postal Inspection, U.S. Secret Service, and the Bureau of Alcohol, Tobacco, Firearms and Explosives.

Simultaneously, other investigations were launching in New York and Chicago. In the wake of the Gawker story, Senators Charles Schumer (D-NY) and Joe Manchin (D- West Virginia) sent a letter to Attorney General Eric Holder and the head of the DEA urging them to crack down on Silk Road and Bitcoin exchangers. The DEA and FBI launched an investigation and task force out of New York, and in Chicago, U.S. postal inspectors and DHS Customs and Border Protection agents were already seizing suspicious packages from an international mail center that they would later tie to Silk Road buyers and sellers, evidence that is now playing a role in cases in New York and other jurisdictions.

WIRED reviewed court documents and spoke with a number of law enforcement officials who say that the investigation so far has led to more than a dozen arrests in multiple countries - and more are in the works.

http://www.uakron.edu/webteam/docs/dm\_webwriting.pdf

... BUT IT'S NOT PERCEPTUAL ASPECTS – TYPOGRAPHY TYPOGRAPHY – THE ART OF WRITING LETTERS

PRIMARY CONCERN: READABILITY

SECONDARY: AESTHETICS, DESIGN

TECHNICAL – FONTS, ENCODING, SYMBOLS? CONTENT - RHYTHM AND NARRATION

# TYPOGRAPHY – GET SCARED!

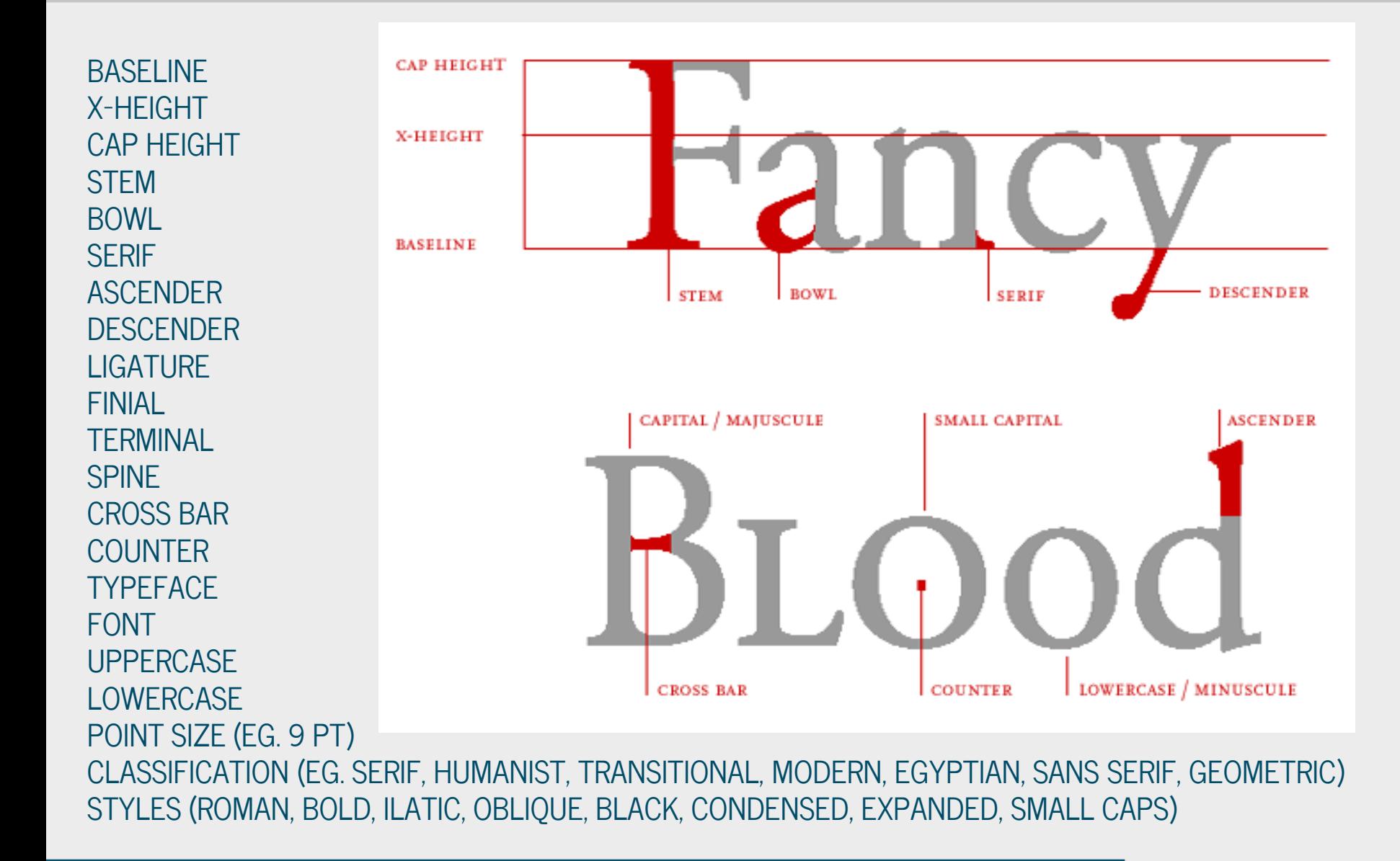

# DON'T BE SCARED

SERIF VS. SANS-SERIF Doesn't matter anymore Serif fonts: paragraph text, Sans-serif: headlines, small text

### MAX 3 FONTS IN A DESIGN

- 1 serif for text
- 1 sans-serif for headlines
- 1 for corporate identity, or for small type…

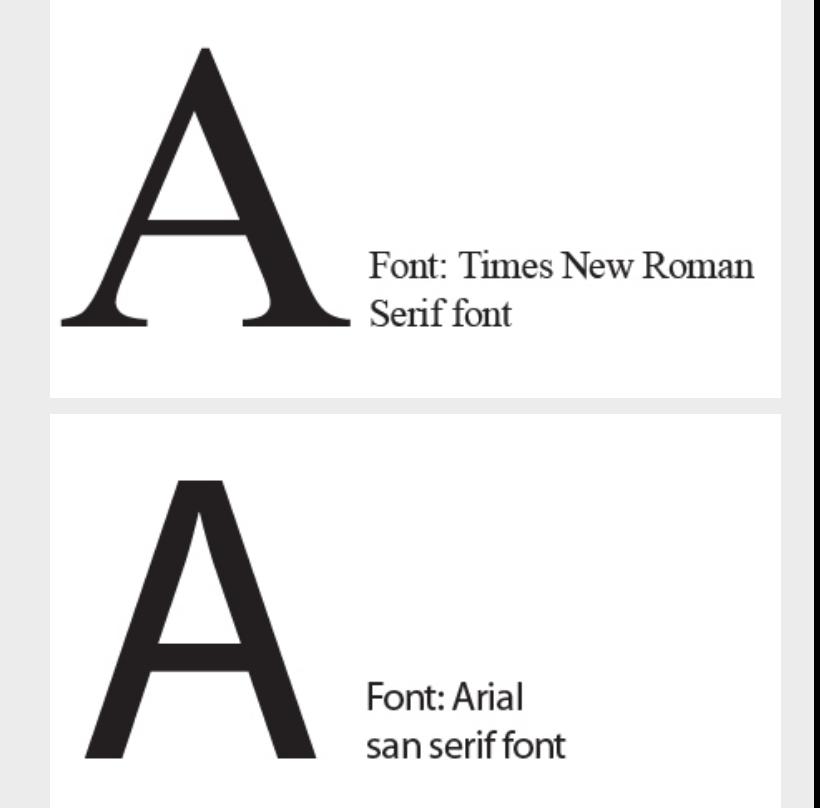

**Franklin Gothic Univers Helvetica Fruitger Times** Palatino Apollo Garamond Optima Chaparral Electra Fontin Sans Kontrapunkt **Diavolo Titillium Formal** 

# FONT WEIGHT

# Marat Regular Marat Medium **Marat Bold Marat Black Marat Fat**

# THINK ABOUT STYLE

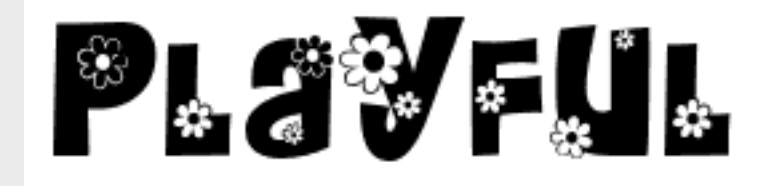

Calligraphy

# Fraktur ACADEMIC celcic ART DECO

# PROMINENT STYLES LIVE IN THE CULTURE

ADVENTURE MOVIE

# STAR WARS

# METAL BAND

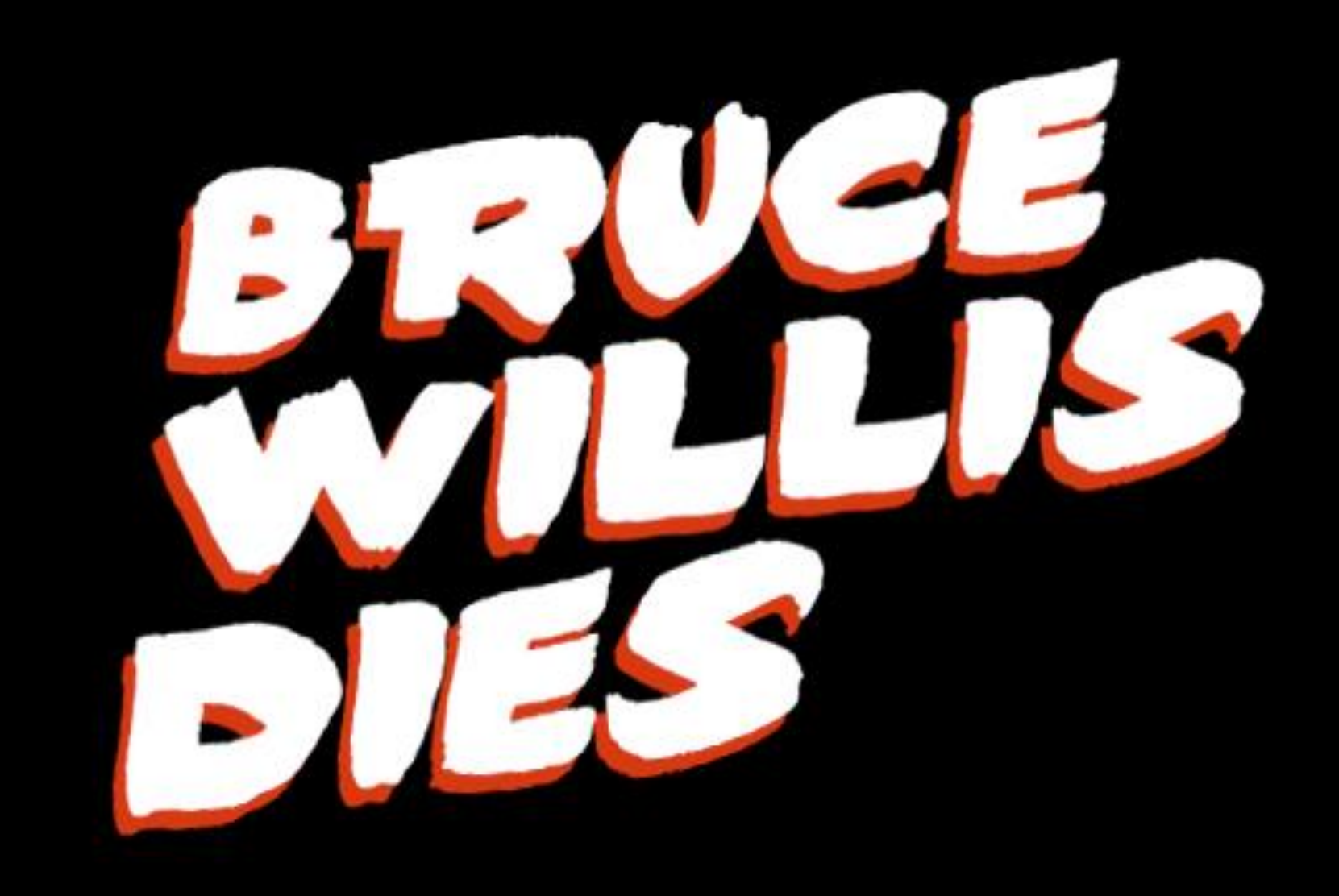

# THE RIE

I-SER-0

**PORT** 

# DEPP BILLE SER

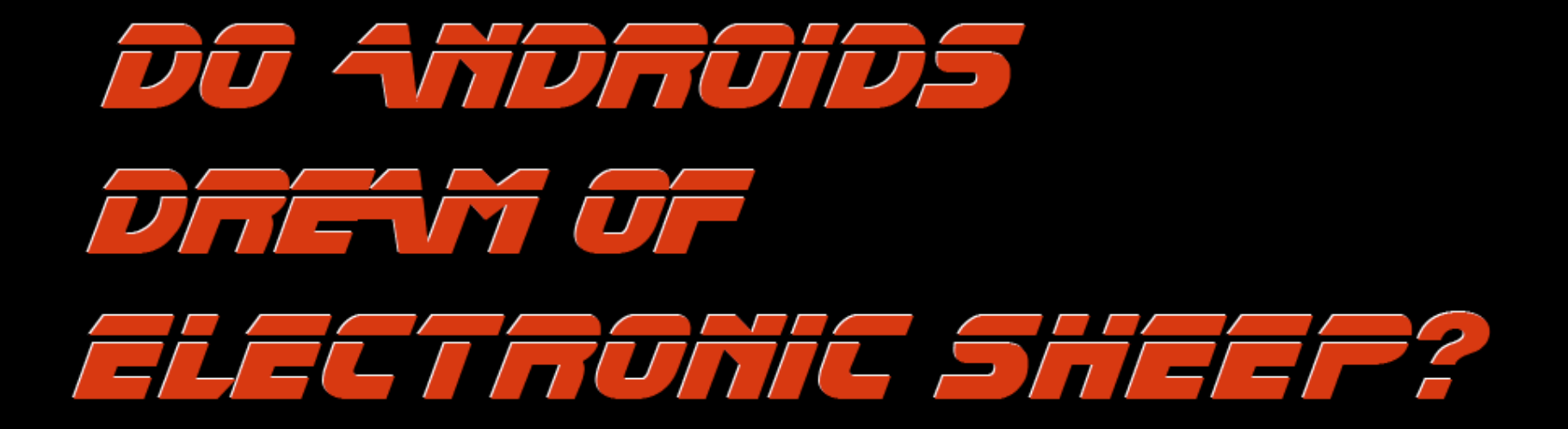

# **TYPE IN CORPORATE IDENTITY**

### LOGOTYPE **UNIQUE TEXT STYLE**

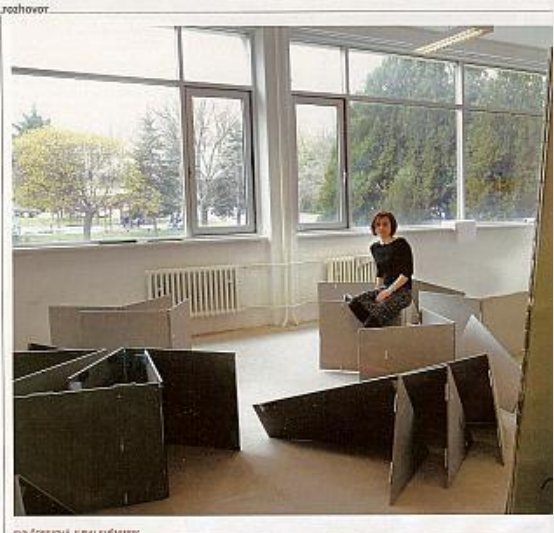

#### Prišiel čas na reflexiu

Je teoretičkou a historičkou architektúry. Skúma však najmä tú modernú architektúru, teda tú, ktorej mnohí z nás celkom nerozumejú. Vydáva knihy, píše články a hľadá pribehy novej architektúry. Henrieta Moravčíková.

15.10MeH = 11. aprila 3000

 $\label{eq:constrained} A \text{algebra and the ideal field of the subgraph of the set of the set. In the other the attributes of the set is a subgraph of the set. In the other hand, the set is a subgraph of the set is a subgraph of the set$ 

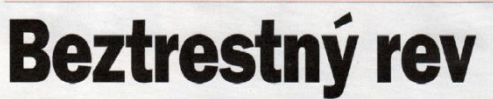

Naša polícia, na rozdiel napríklad od rakúskej, nevie merať nadmernú hlučnosť motoriek, ktoré strpčujú život naokolo

via, že zatiaľ čo v aute sa vozi telo, na<br>motorke jazdí duša.<br>Pocit slobody a inten-'erejnosť ich vníma ré ne - s čiernym humorem al darcov orgánov, agresívnyci účastníkov cestnej premávk: redbiehajúcich v naj telnejších pozíciách či chulig nov, ktorí revom vytúrovaných<br>mašín pravidelne budia celú<br>ulicu, ale aj cez deň otravujú<br>tých ostatných, ktorí netúžia<br>počúvať ohlušujúci rev moto riek s vybrakovanými výful mi. Stačí jeden motorkár a d kaže zničiť príjemný sel toykám ľuč

Začiatok sezóny: So sl: ámi sa motorkári stal<br>oritom slovenských cie vrchu Pezinská Baba, ich o om kopei, hneď zrá rieme zo strany Pe printil ingdee na žl na povi, ako nazývajú motork<br>bez kapoláže, otáčn sa a bez za<br>stávky ameruje dole. Po sied<br>mich minútach je späť. Po pa stavky smeruje dole. Po sied<br>nie najmie spak. Po pár<br>minútach y pokojnom tempe<br>minútach y pokojnom tempe<br>riná vrchol kopca jazdec na tu-<br>riná vrchol, ke věra sa hore za-<br>stavilo nai dosal motarkárov,<br>videť, že sezóna sa u na. Postupne nas mina par na<br>Sportovom stroji prezývanom<br>jogurt, dvojica na chopperi i amina prezidenta<br>dure. Okolo trištvrte na jedenásť sa zgort Galší jazdec na jogurte, který si dáva vzápäťí cálka<br>te jednu jazdu. Parkov cerí motorkári. n motoraan.<br>Cesta dole smerom na Peziessta ove smerom na rezvisovanja dvorjeni križmi. Pamiatka na tych, čo neprežili. Na Babe je v celom úseku kopca zákaz<br>venými križmi. Pamiatka na tych, čo neprežili. Na Babe je

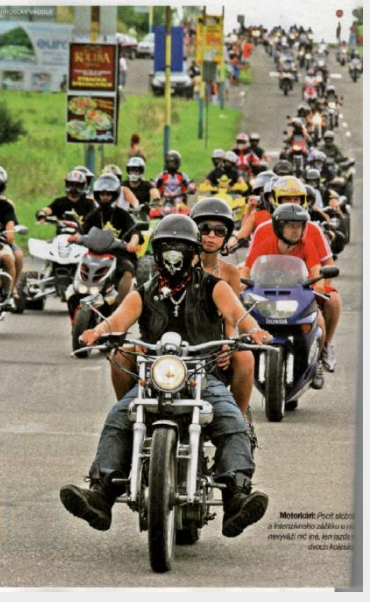

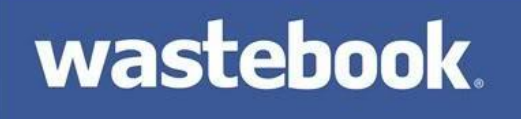

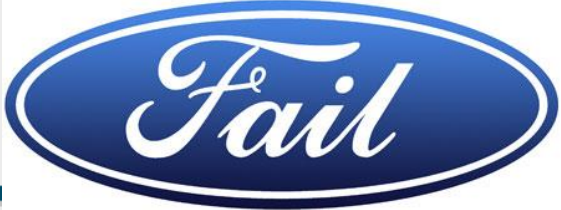

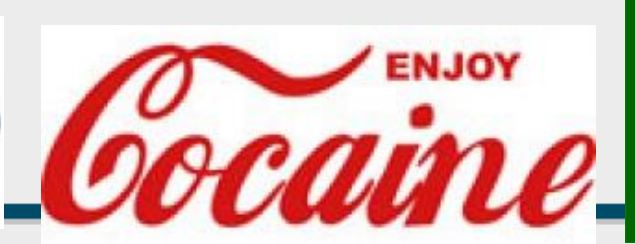

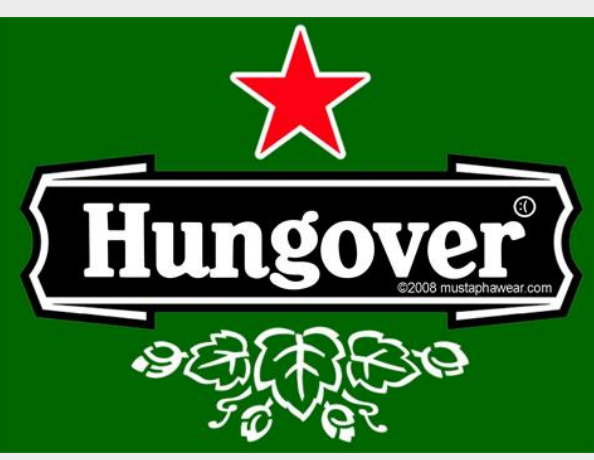

# PRACTICAL INFORMATION

### COMMERCIAL FONTS VS. FREE FONTS

### USEFUL ONLINE SERVICES www.Dafont.com myfonts.com/WhatTheFont/

WEB FONTS Google API and others Sometimes still an issue

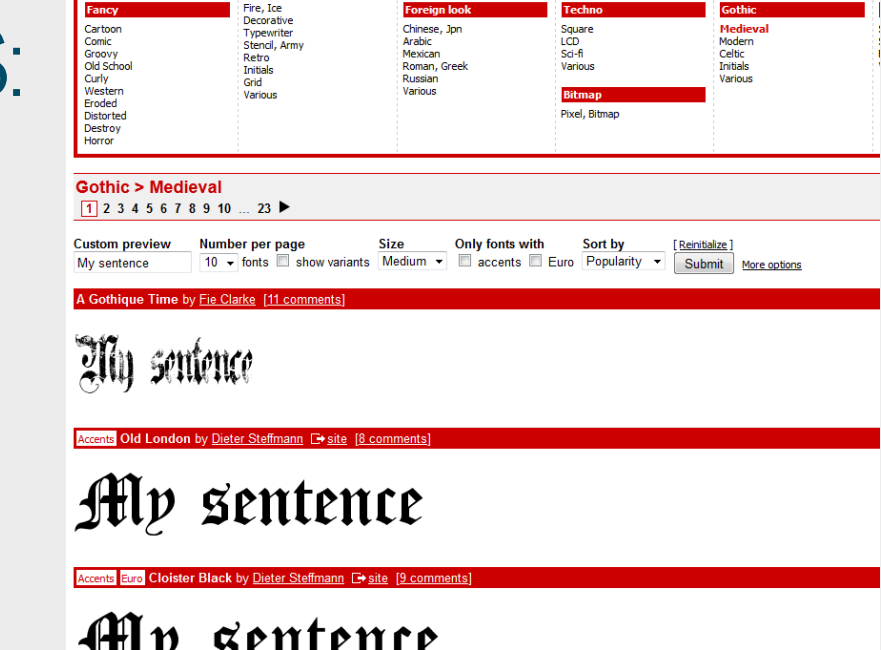

### ACCENTS Most fonts don't contain 'žäčôšľě...'

# FONTS FOR THE WEB

BROWSER SAFE FONTS – FEW CHOICES NATIVE CSS FORMATTING – FEW CHOICES

ALTERNATIVE - FONT EMBEDDING @font-face embedding in CSS

• WOFF (W3C recommendation), EOT, SVG, TTF, OTF

sIFR (flash), cufon (canvas, VML), webfont

• Obsolete

Licensing ? Google font API, TypeKit, …

# **IMAGES AND TEXTS TOGETHER**

### IMAGE MARGIN, ALIGNMENT, TEXT FLOW, **CAPTIONS**

#### Microsoft investigating 'screen of death'

**By Ina Fried** December 1, 2009 10:56 a.m. EST

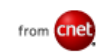

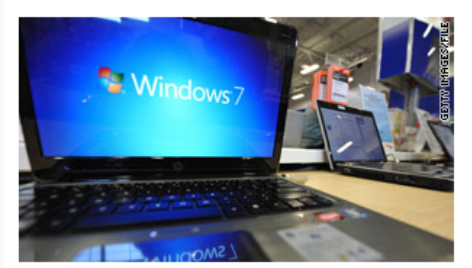

(CNET) -- Microsoft said on Monday that it is looking into reports that its latest security updates are causing some serious problems for certain users.

The problem has been dubbed the "black" screen of death" because those affected are left with a black desktop and little else on their screen.

"Microsoft is investigating reports that its

A blog suggests the black screen issue can occur on a wide range of Windows machines up through Windows 7.

#### **STORY HIGHLIGHTS**

- . Microsoft says it is looking into reports of problems with security updates
- Those affected are left with a black desktop and little else on their screen
- . British blog says there appear to be many causes of the blackscreen issue

latest release of security updates is resulting in system issues for some customers," the software maker said in a statement. "Once we complete our investigation, we will provide

detailed quidance on how to prevent or address these issues. "

The issue was noted by British security firm Prevx on its blog on Friday, with that company also offering a suggested fix for the problem.

"The symptoms are very distinctive and troublesome," Prevx said. "After logging on there is no desktop, task bar, system tray or

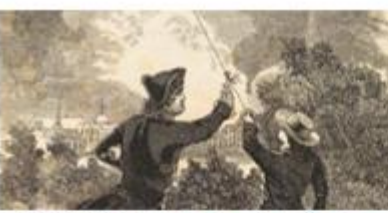

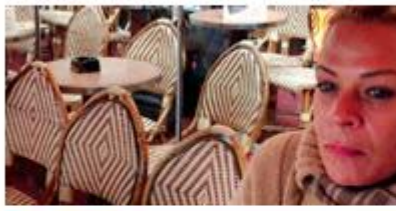

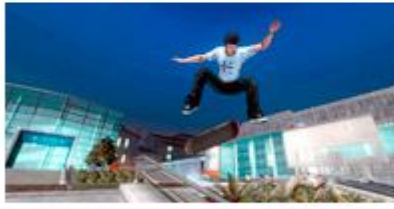

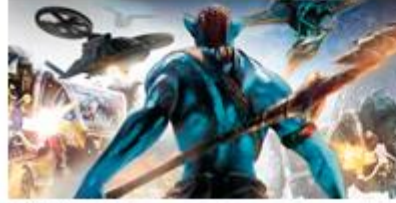

#### **DISCOVERIES**

Ground-Breaking Science: Very Old Papers Awesome, Hilarious 3 hours ago

#### **DISCOVERIES**

Loneliness May Be Contagious 7 hours ago

**GAMING REVIEWS** Skateboard-Controlled Tony Hawk: Ride Wipes Out 19 hours ago

#### **GAMING**

Avatar Points Way to Future of Movie Games 8 hours ago

# **SIMPLE BUT EFFECTIVE**

#### Microsoft investigating 'screen of death'

#### **By Ina Fried**

December 1, 2009 10:56 a.m. EST

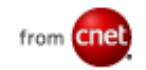

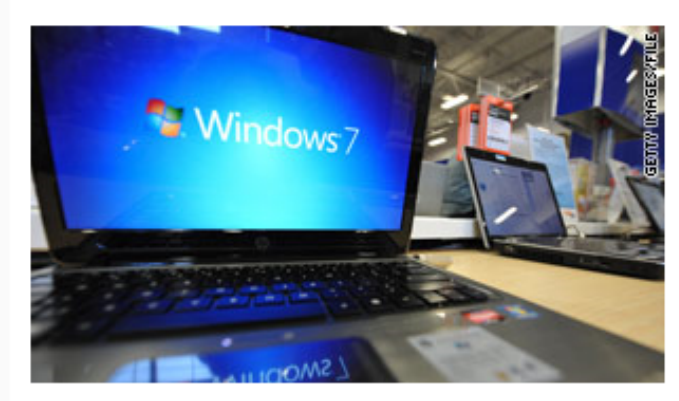

A blog suggests the black screen issue can occur on a wide range of Windows machines up through Windows 7.

(CNET) -- Microsoft said on Monday that it is looking into reports that its latest security updates are causing some serious problems for certain users

The problem has been dubbed the "black" screen of death" because those affected are left with a black desktop and little else on their screen.

"Microsoft is investigating reports that its latest release of security updates is resulting

#### **STORY HIGHLIGHTS**

- . Microsoft savs it is looking into reports of problems with security updates
- Those affected are left with a black desktop and little else on their screen
- . British blog says there appear to be many causes of the blackscreen issue

in system issues for some customers," the software maker said in a statement. "Once we complete our investigation, we will provide detailed quidance on how to prevent or address these issues. "

The issue was noted by British security firm Prevx on its blog on Friday, with that company also offering a suggested fix for the problem.

"The symptoms are very distinctive and troublesome," Prevx said. "After logging on there is no desktop, task bar, system tray or

# TEXT-IMAGE COMPOSITION

### HEADLINE SUBHEADLINES PARAGRAPHS IMAGE LABELS

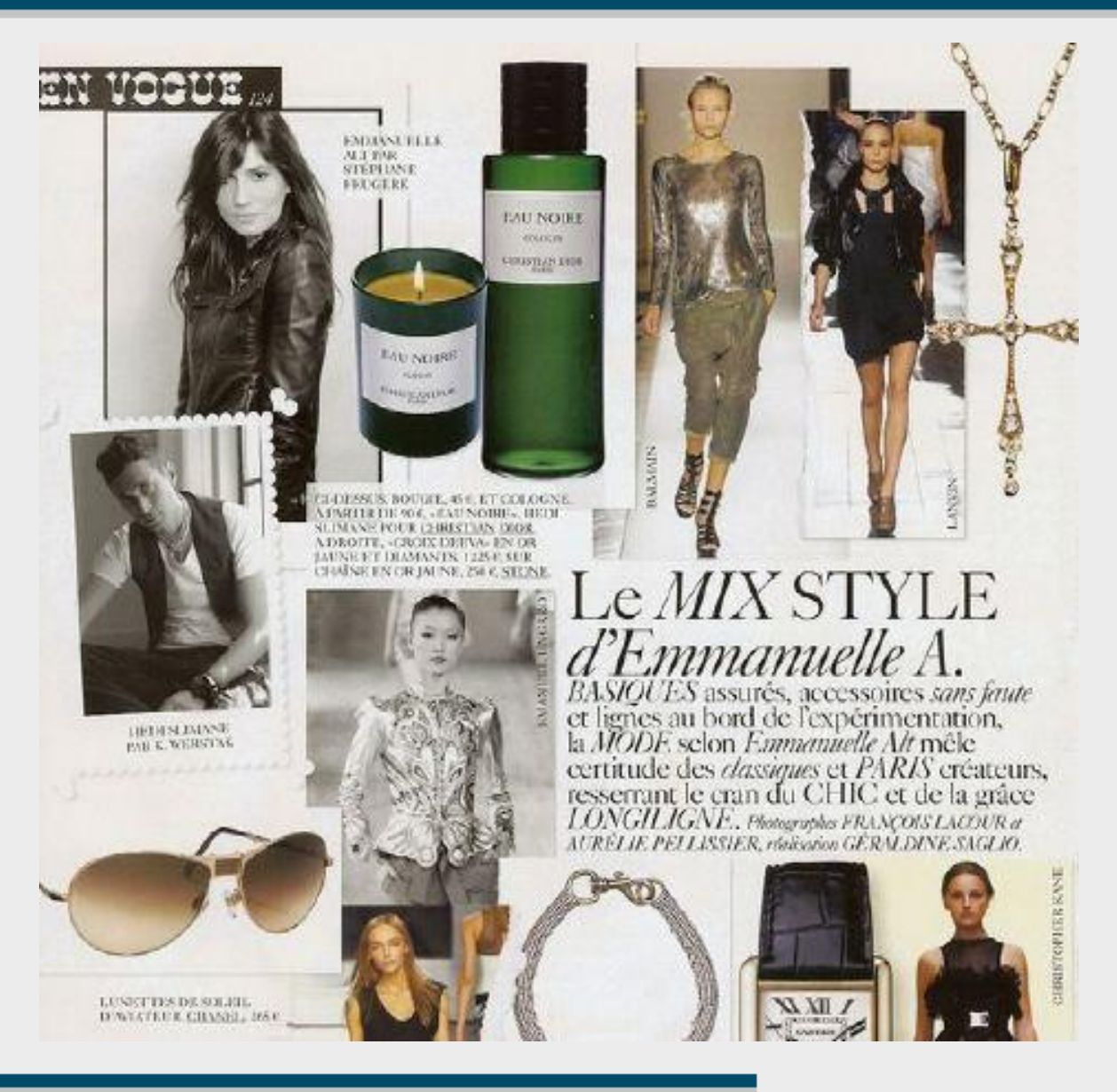

# DISCUSSION ABOUT EXAMPLE WEBPAGES

# WWW.COMMBANK.COM.AU

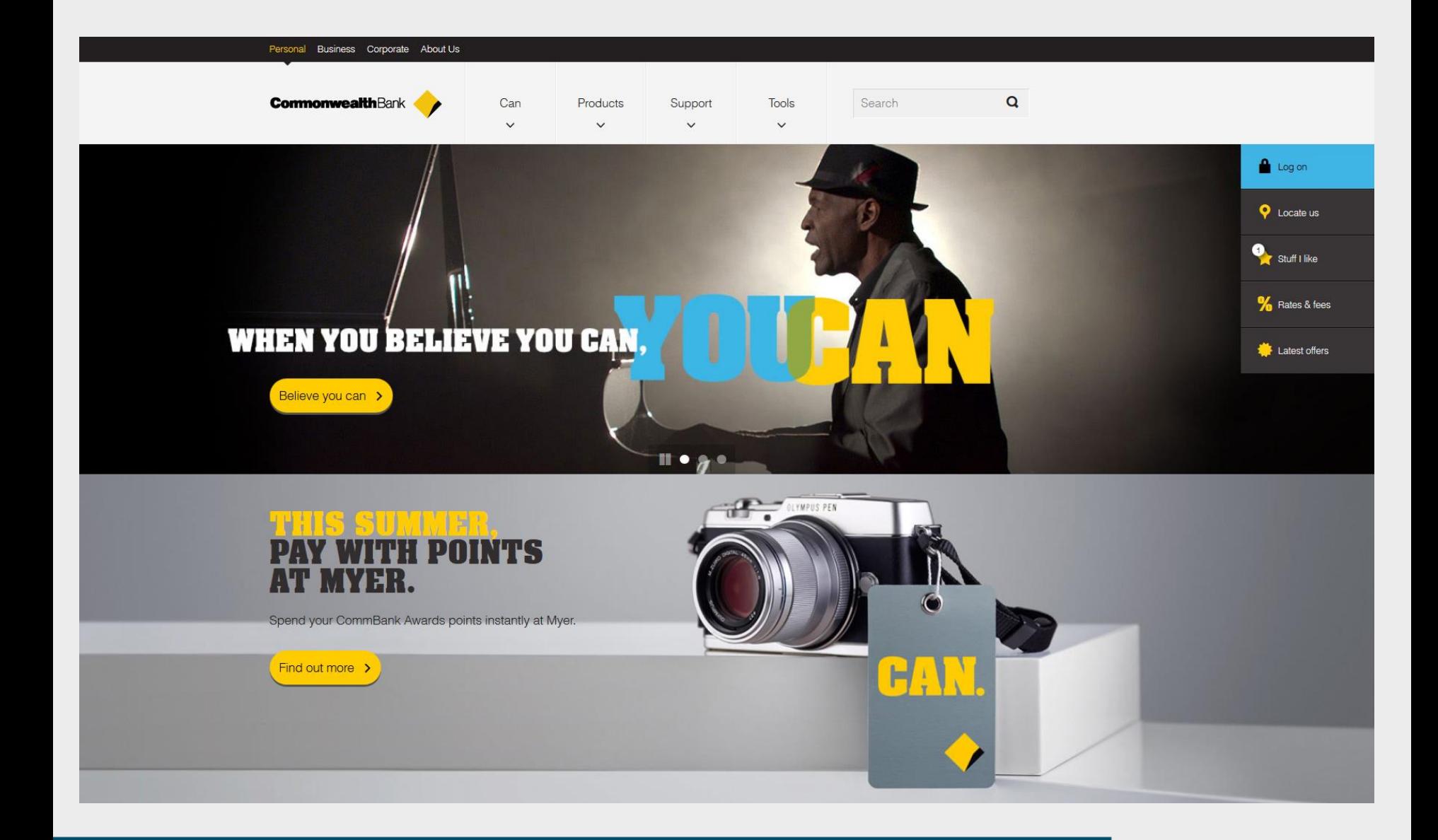

# **WWW.SNG.SK**

English  $A/A$ 

Úvod

Návšteva SNG Výstavy Stále expozície Zbierky Sprievodné programy Vysunuté pracoviská **O SNG** 

Hľadať

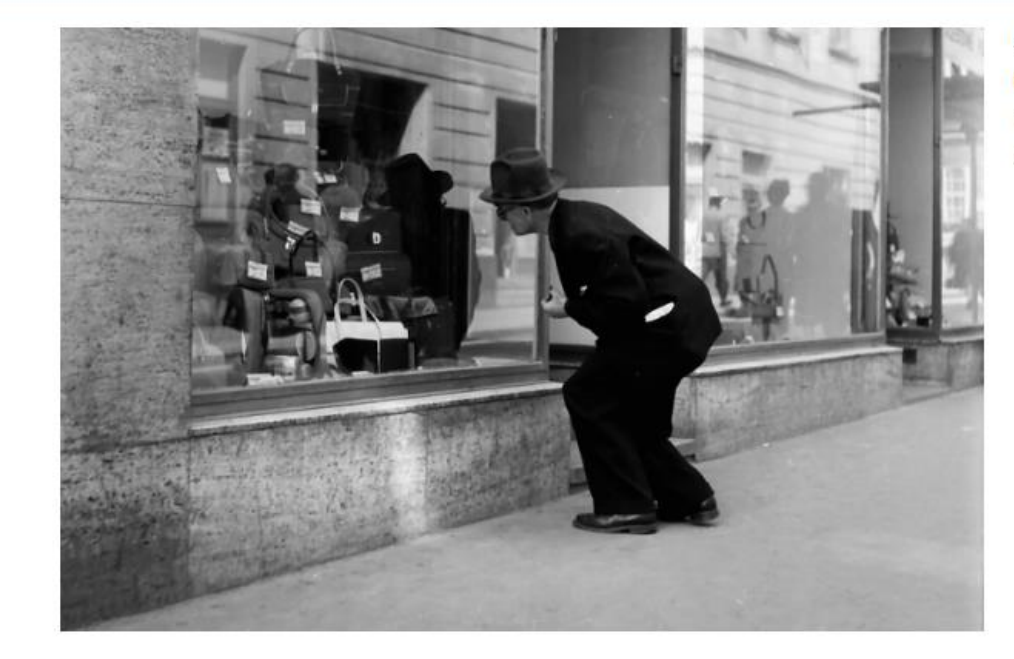

Ján Cifra Fine Leather Goods 1955 - 1958 Slovenská národná galéria

#### Aktuálne výstavy

Aktuálne si u nás v Esterházyho paláci môžete pozrieť výstavy:

Zaujatí krásou. Päťdesiate roky v dokumentárnej fotografii.

#### **AKCIA**

Od 19. novembra do 12. decembra 2013 sme pre vás pripravili akciu. K lístku od nás dostanete kávu zdarma. Stačí navštíviť našu Café Berlinka.

#### Umenie a príroda stredovekej Európy na hrade

Slovenská národná galéria, Slovenské národné múzeum - Historické múzeum, Ministerstvo kultúry a komunikácie Francúzskej republiky, Ministerstvo kultúry Slovenskej republiky, Múzeum Cluny pozývajú od 30. októbra 2013 na výstavu Umenie a príroda stredovekej Európy na Bratislavskom hrade.

#### Viac info

#### Najbližšie podujatia

21. november 2013, 7 pm | Esterházyho palác Thursday Art Talk: The 1950s. Slovakia in Photography

# **WWW.NEDBALKA.SK**

#### GALÉRIA NEDBALKA Slovenské moderné umenie

Vystavené diela na ploche 1 529 m2. Viac ako 500 diel v zbierke galérie. 160 vystavených obrazov a sôch v stálej expozícii.

stála expozícia

úvod

výstavy

46 významných slovenských umelcov. Viac ako 20 diel v stálej expozícii vrátených zo zahraničia na Slovensko.

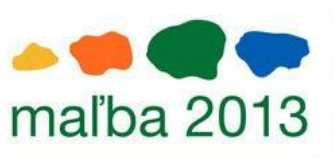

14. november 2013 Aktuálna výstava: **Malba 2013** 

November bude už tradične vo farbách mladej maľby a rovnomennej súťaže Nadácie VÚB.

viac  $\rightarrow$ 

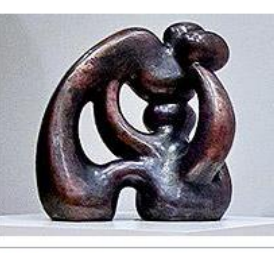

#### 07. november 2013 Socha mesiaca: Juraj Rusňák

Galéria Nedbalka vo svojej prezentácii diela mesiaca tentokrát siahla hneď po štyroch sochách Juraja Rusňáka.

 $viac \rightarrow$ 

o galérii

 $\alpha$ 

diela

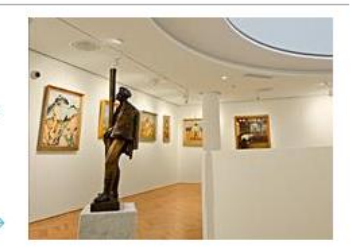

Cena Nadácie VÚB za maliarske dielo pre mladých umelcov

#### 02. november 2013

 $\lt$ 

#### **MUCHA QUARTET V** Nedbalke

Hudobno-literárny cyklus musica\_litera.

viac

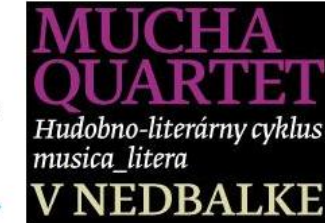

11. september 2012 Stála expozícia

Otvárame štyri poschodia stálej expozície slovenského umenia v centre Bratislavy od začiatku dvadsiateho storočia po Galandovcov a umenie žijúcich autorov zo zbierok Galérie Nedbalka.

# WWW.ALBERTINA.AT

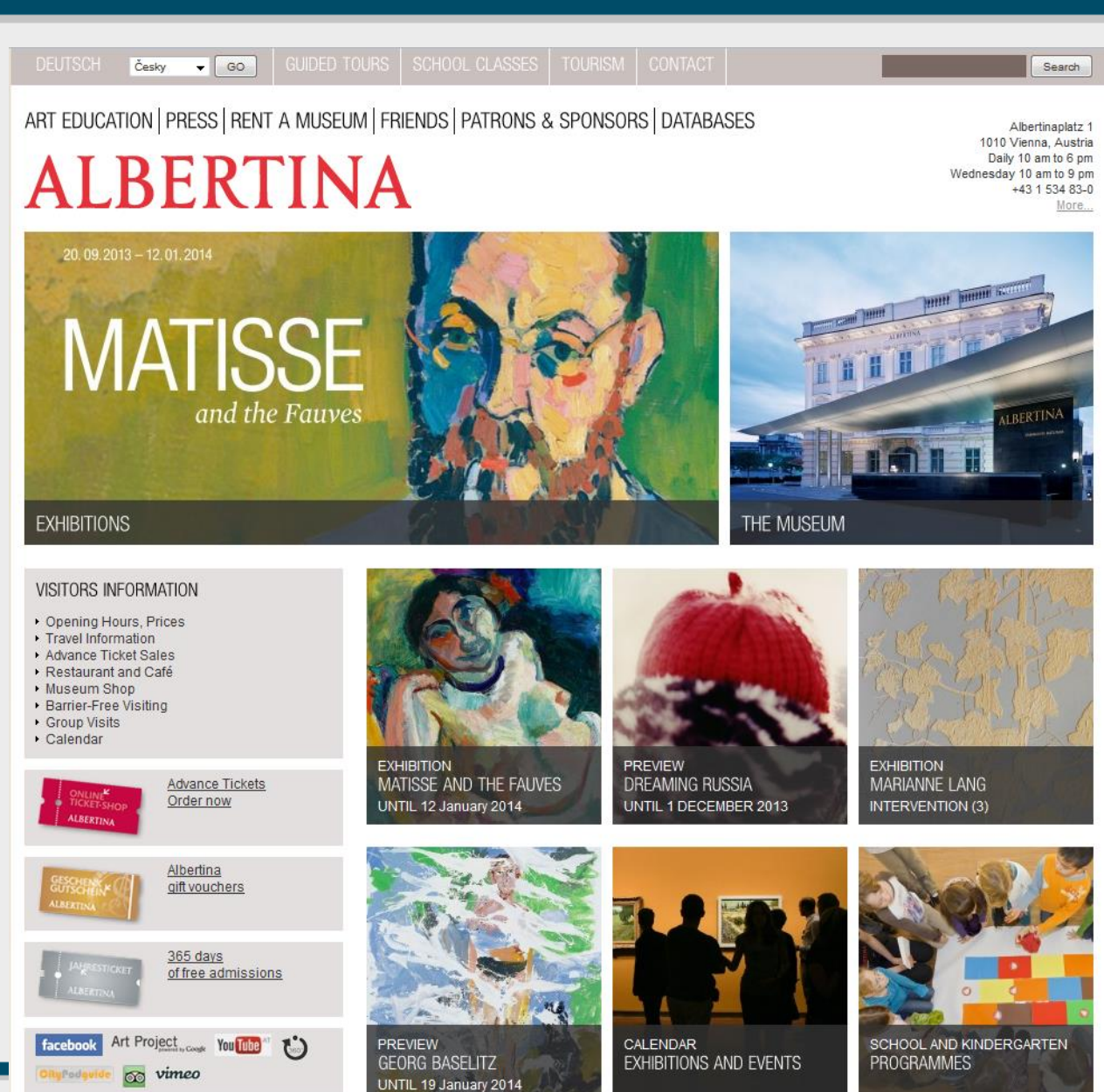

# EPIDEMIC DESIGN

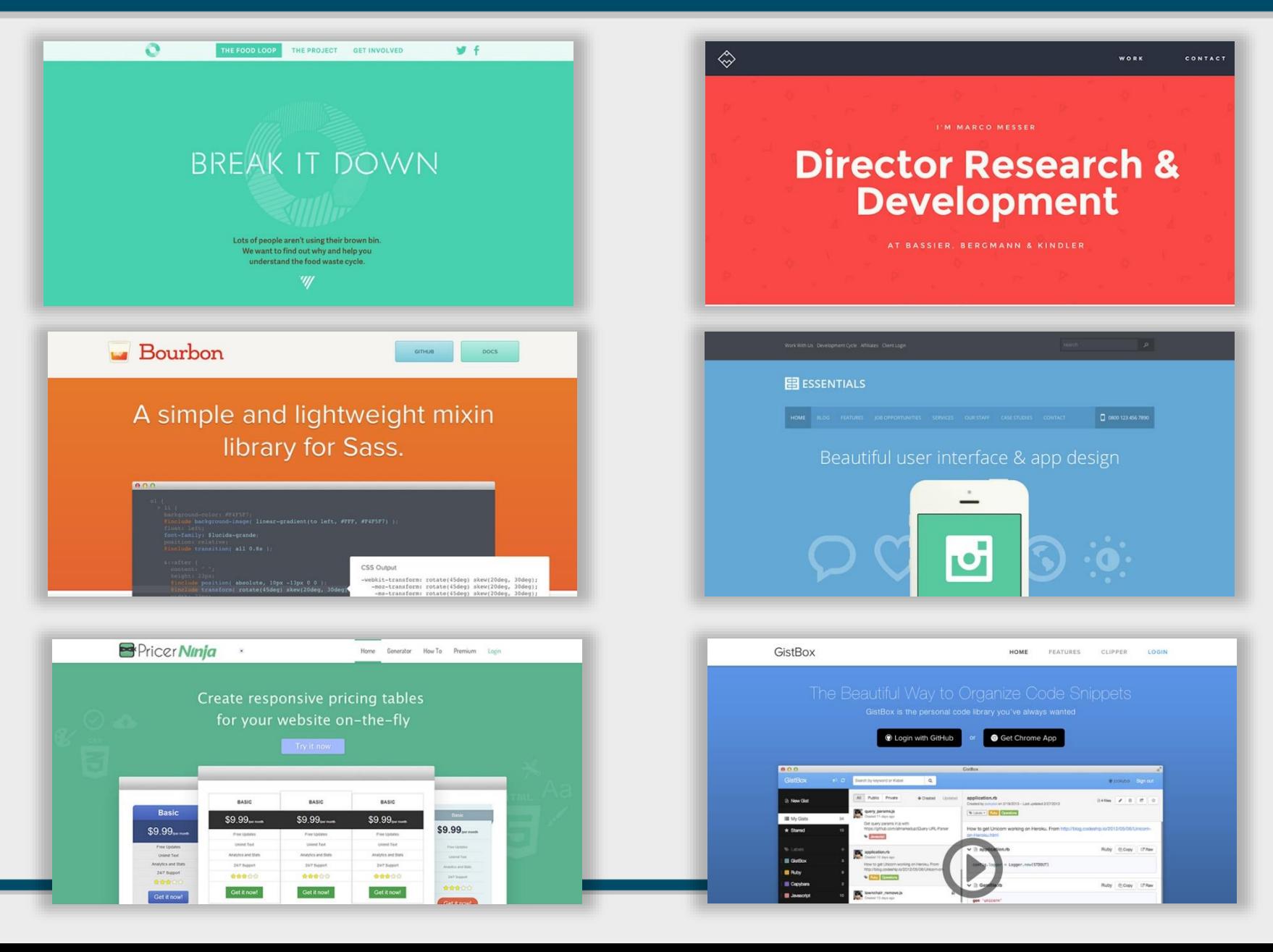